# Оглавление

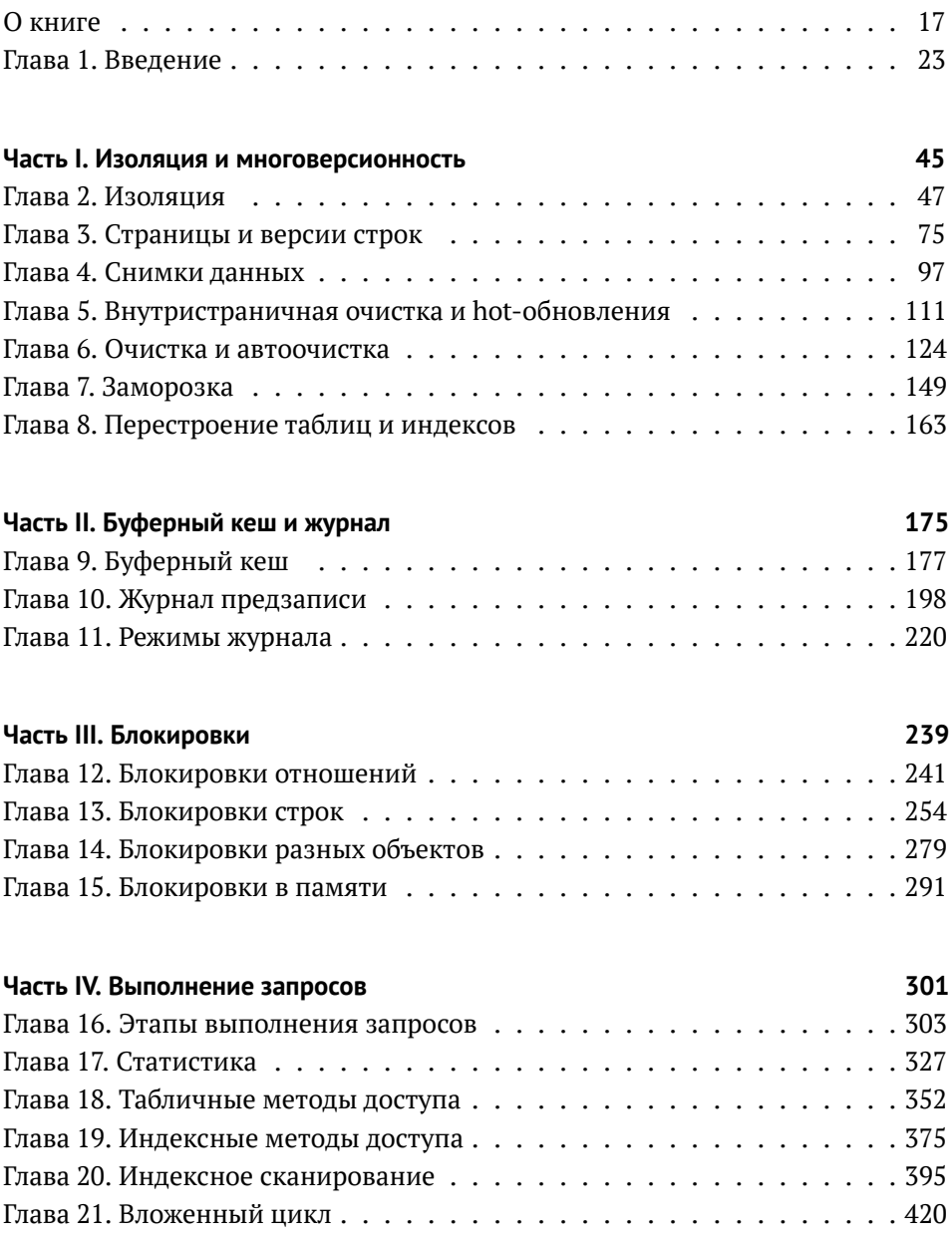

#### *Оглавление*

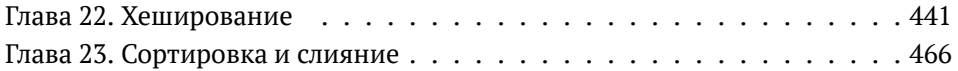

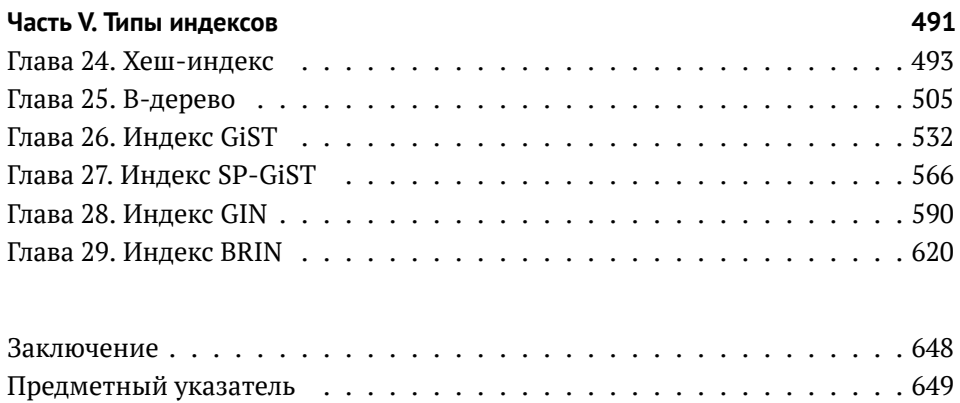

# Содержание

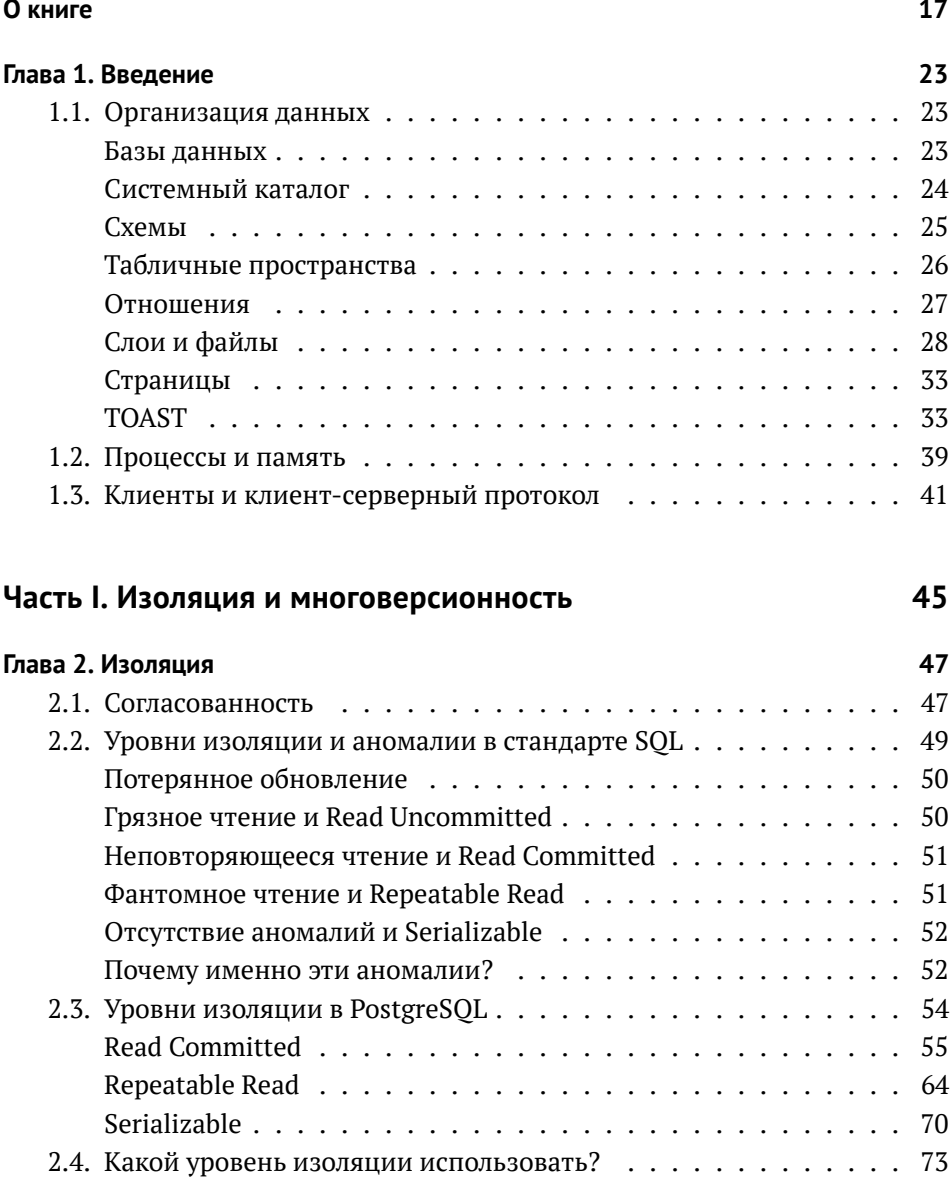

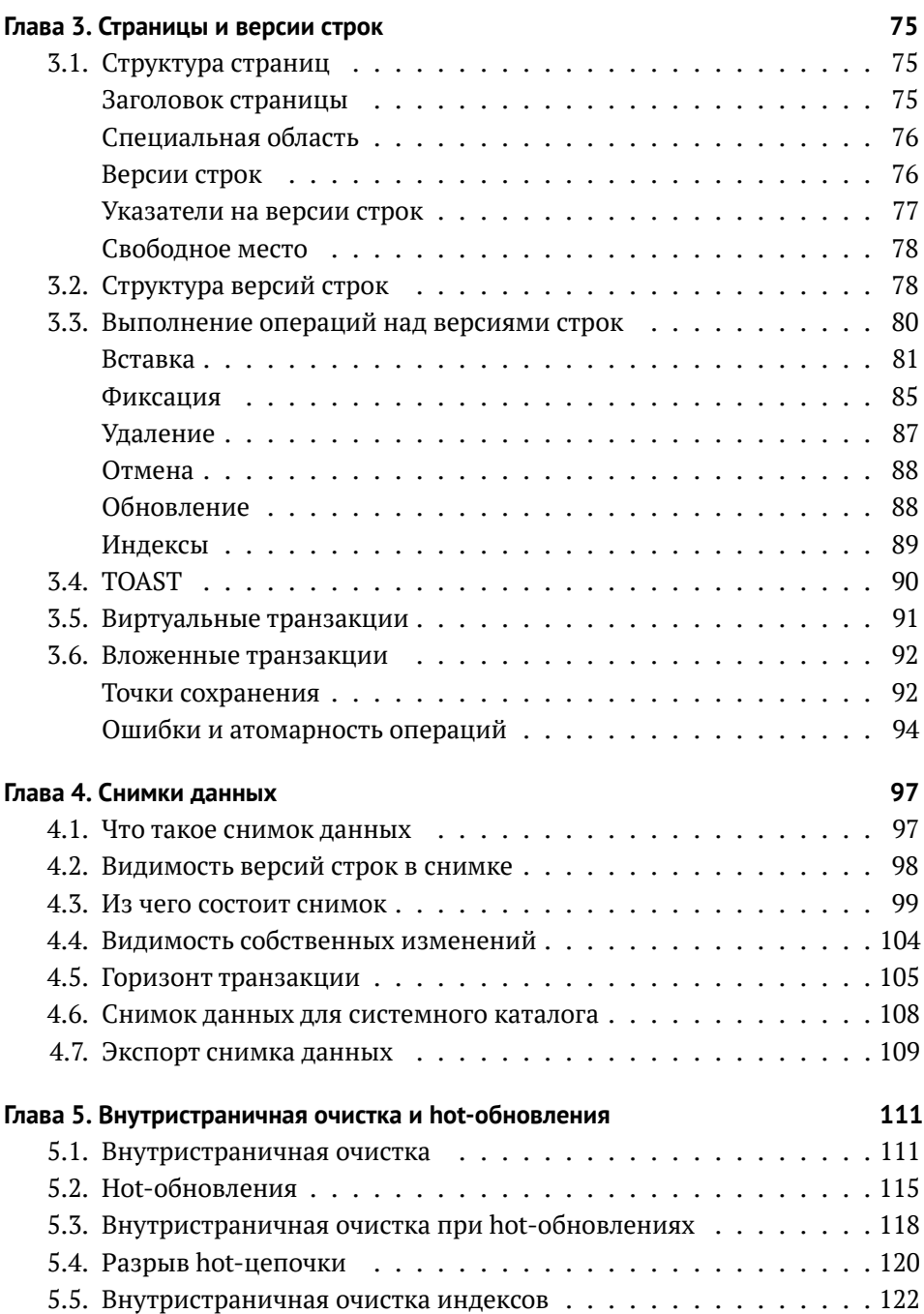

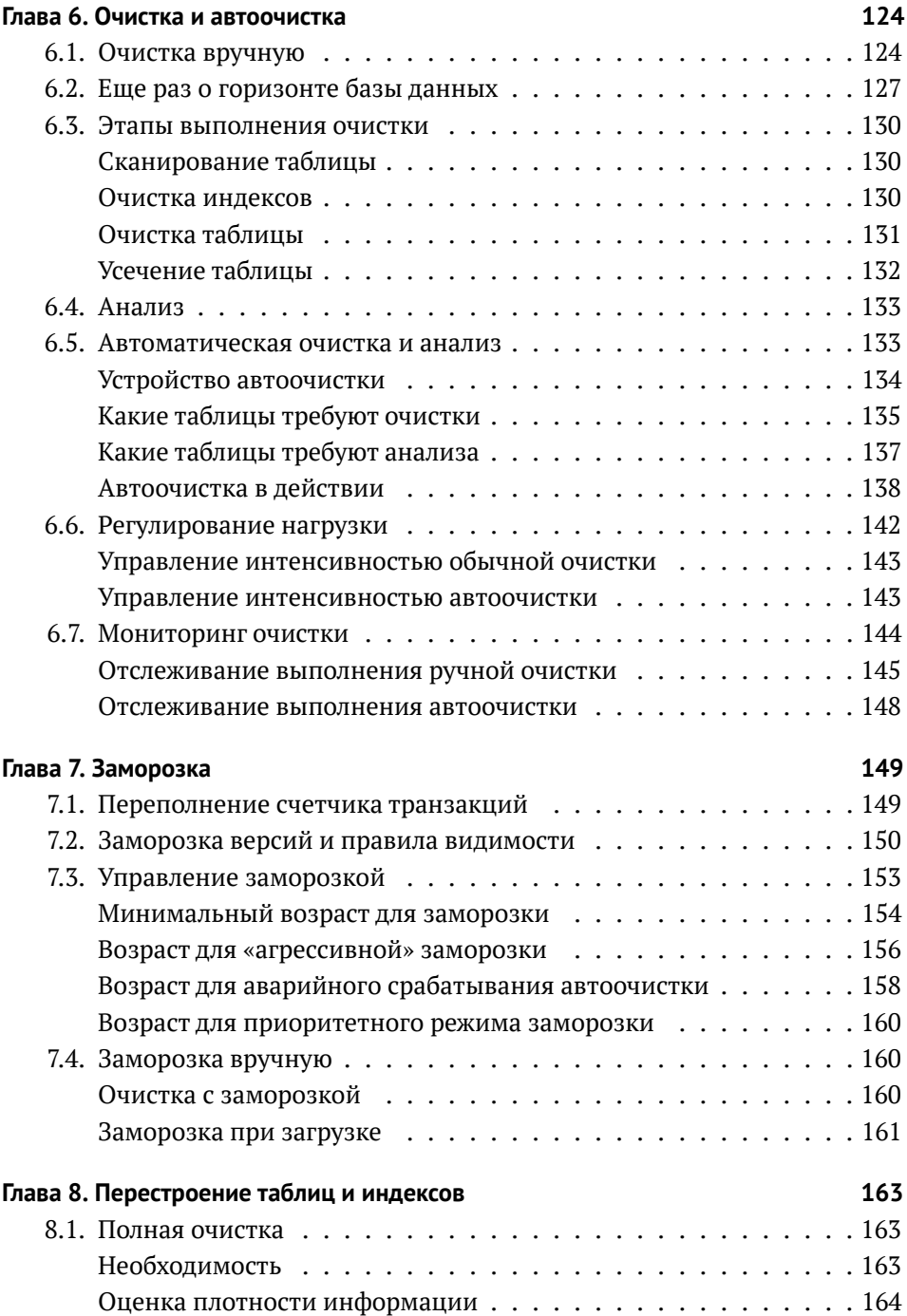

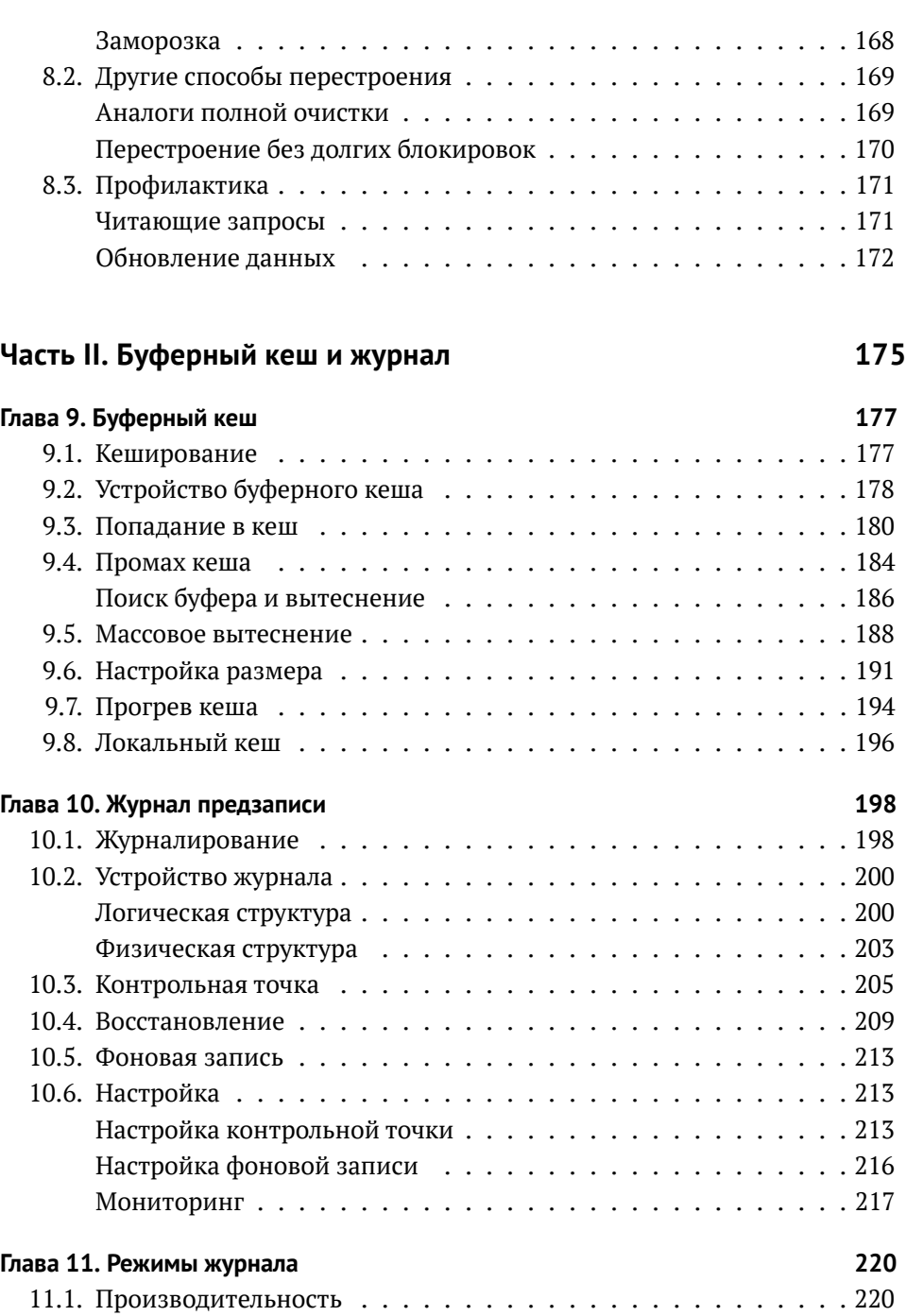

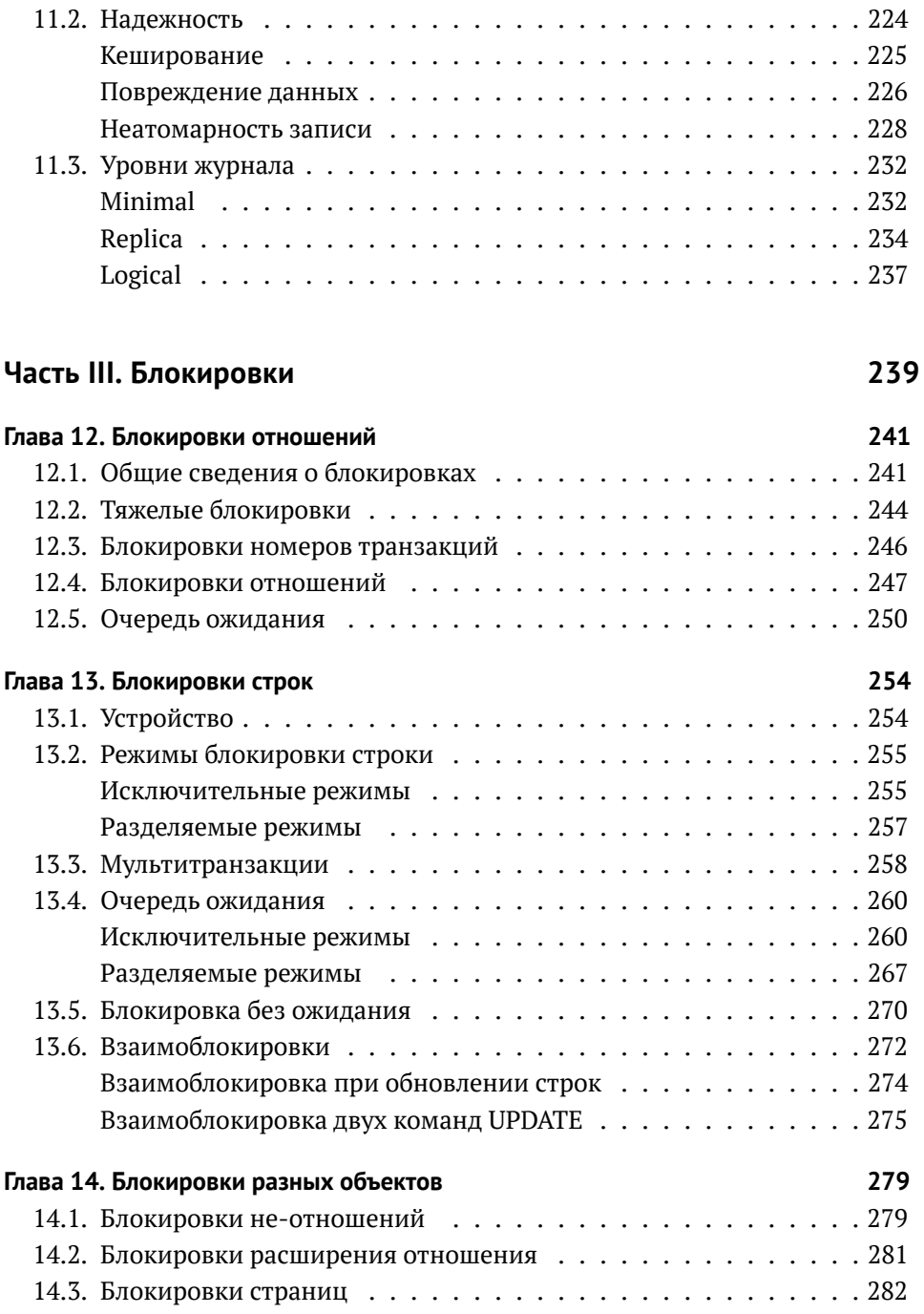

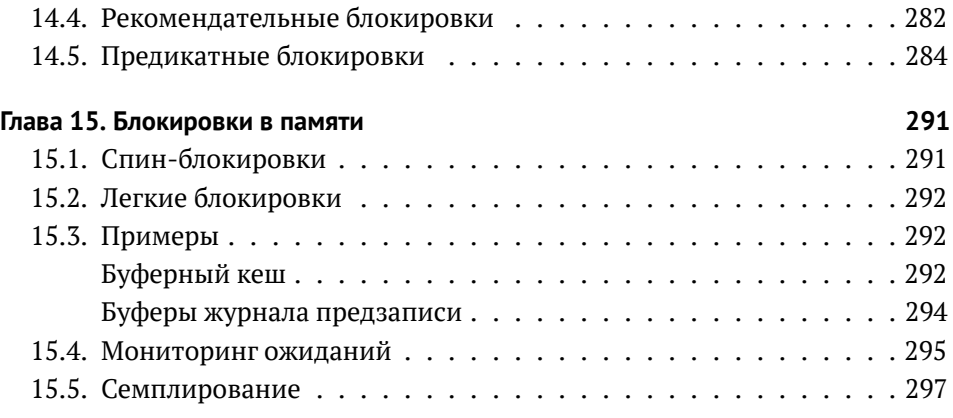

## **[Часть IV. Выполнение запросов](#page--1-2) 301**

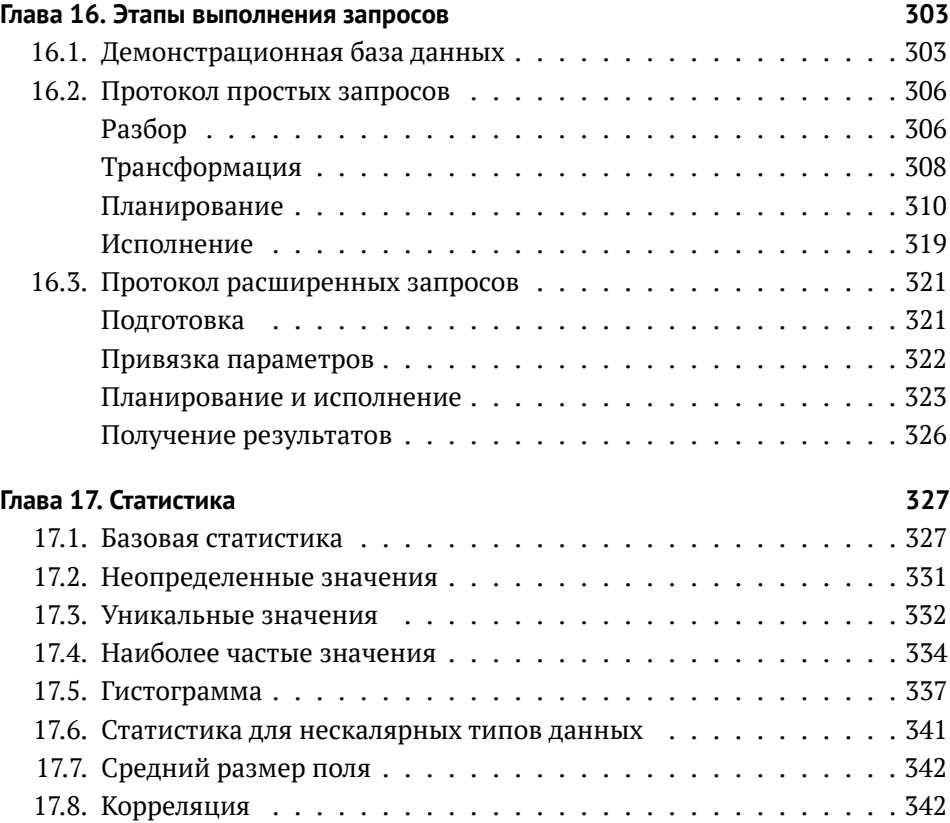

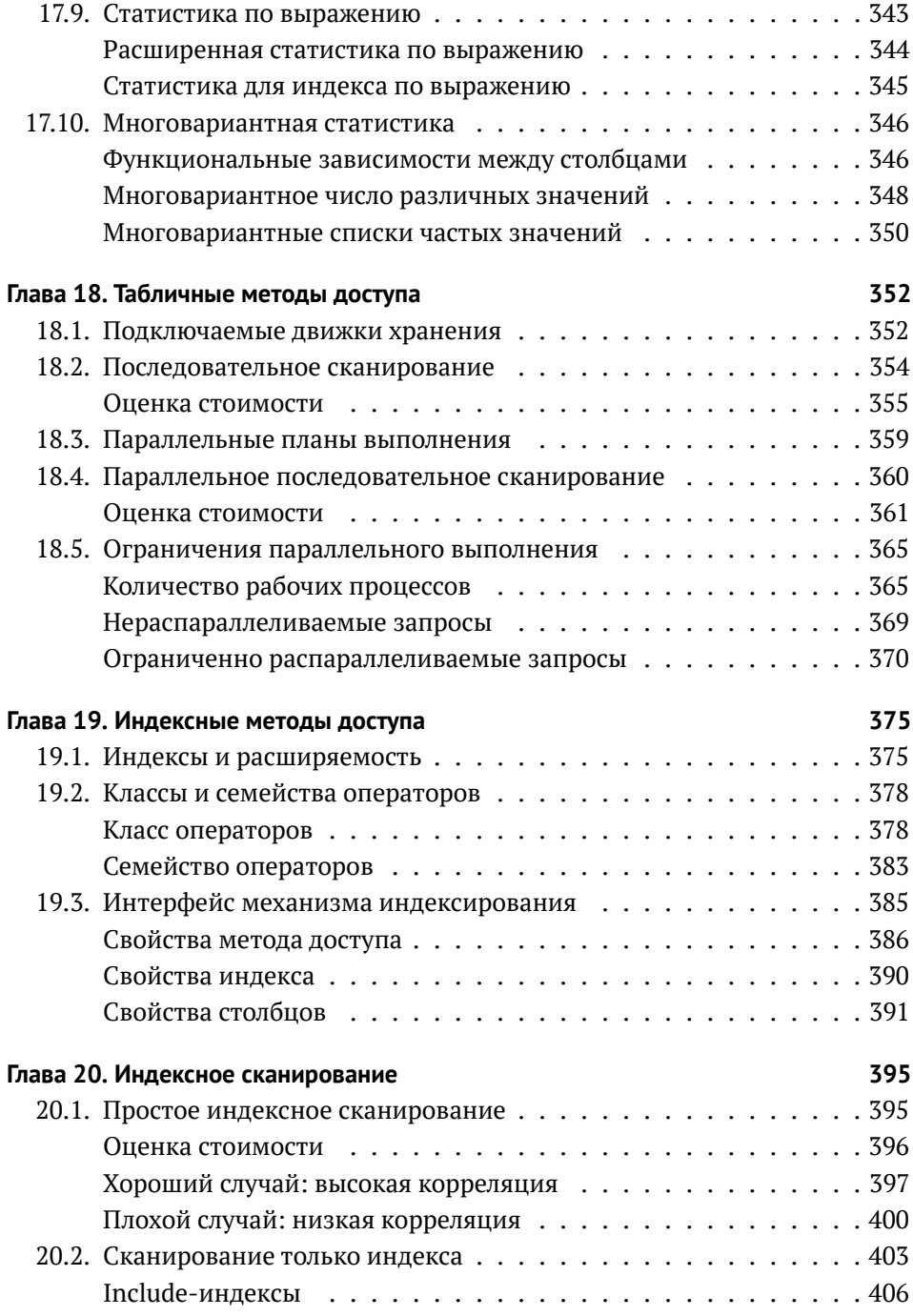

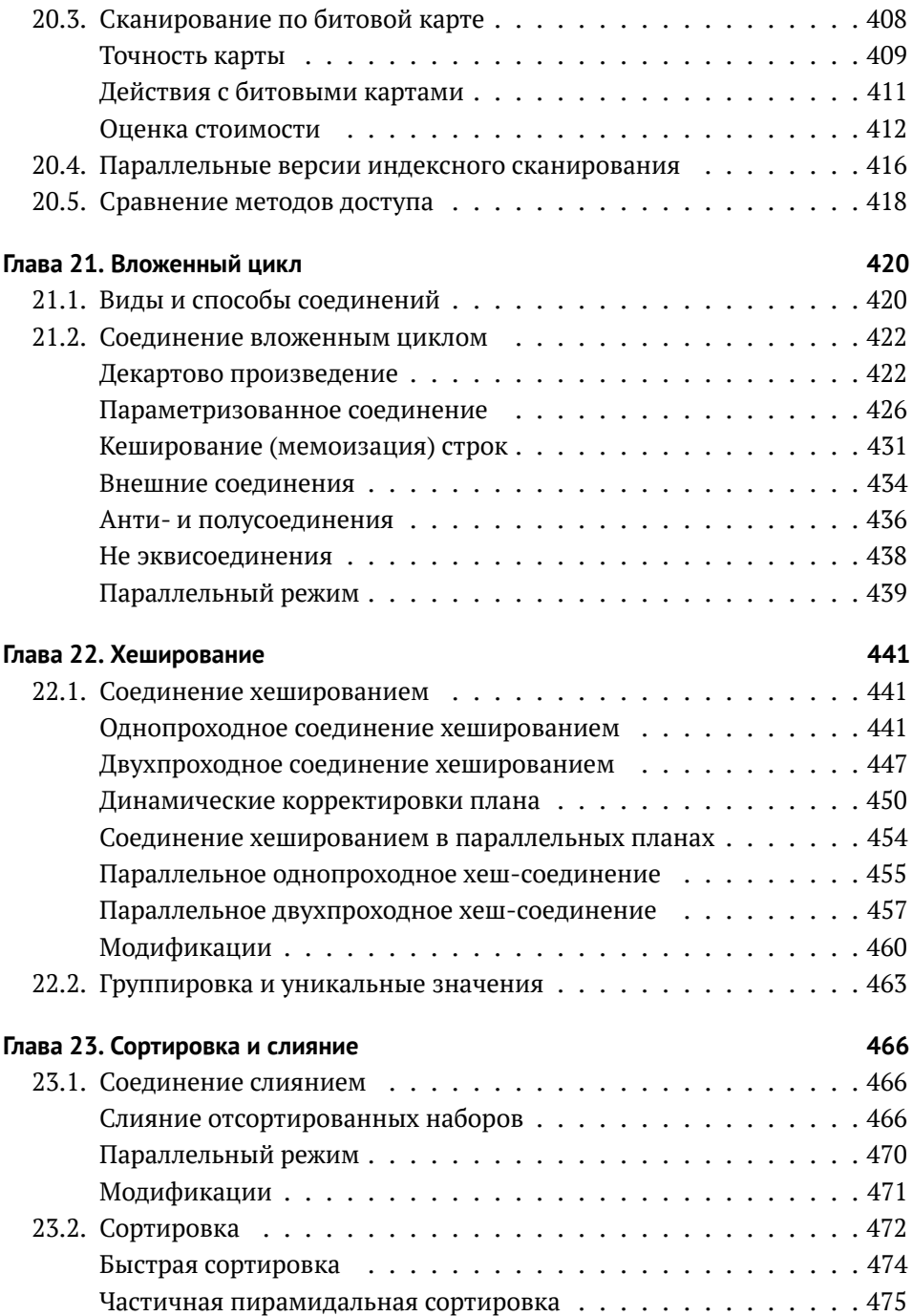

#### *Содержание*

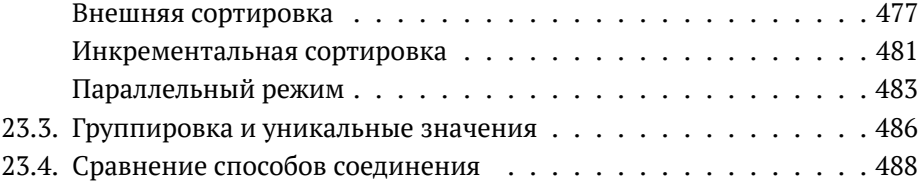

### **[Часть V. Типы индексов](#page--1-2) 491**

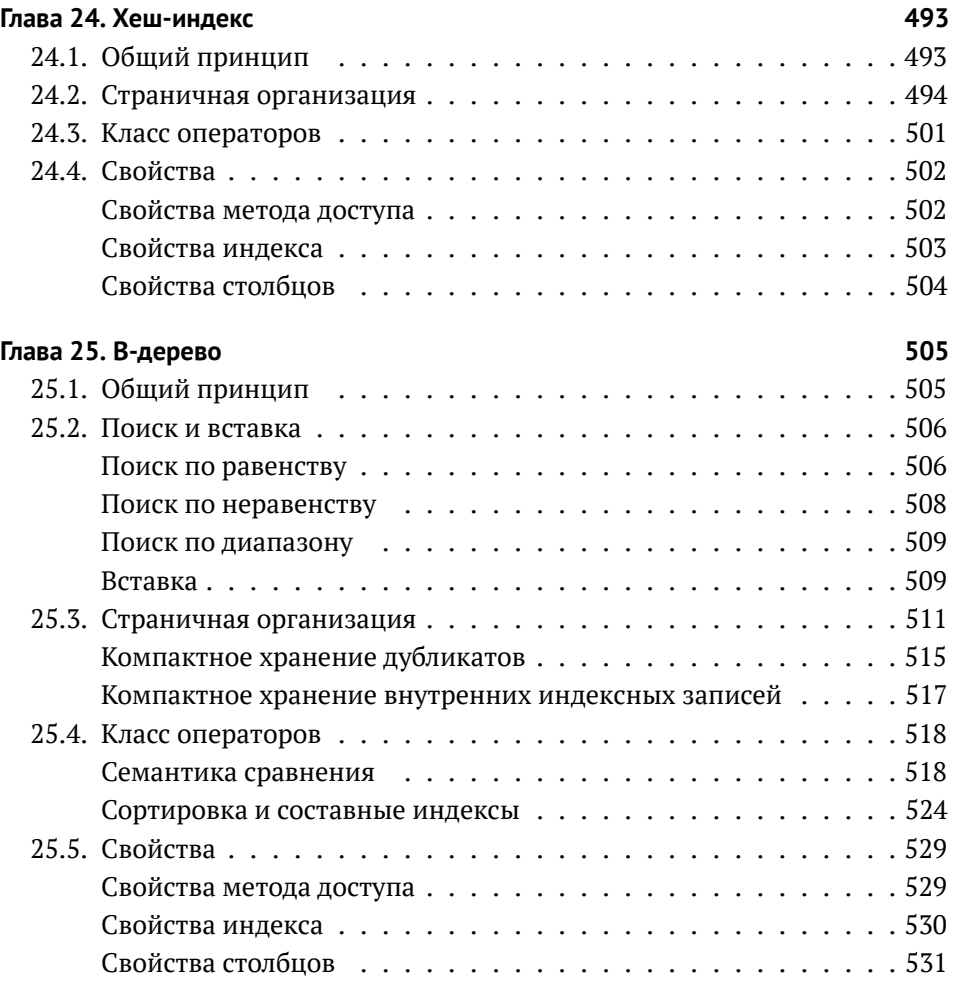

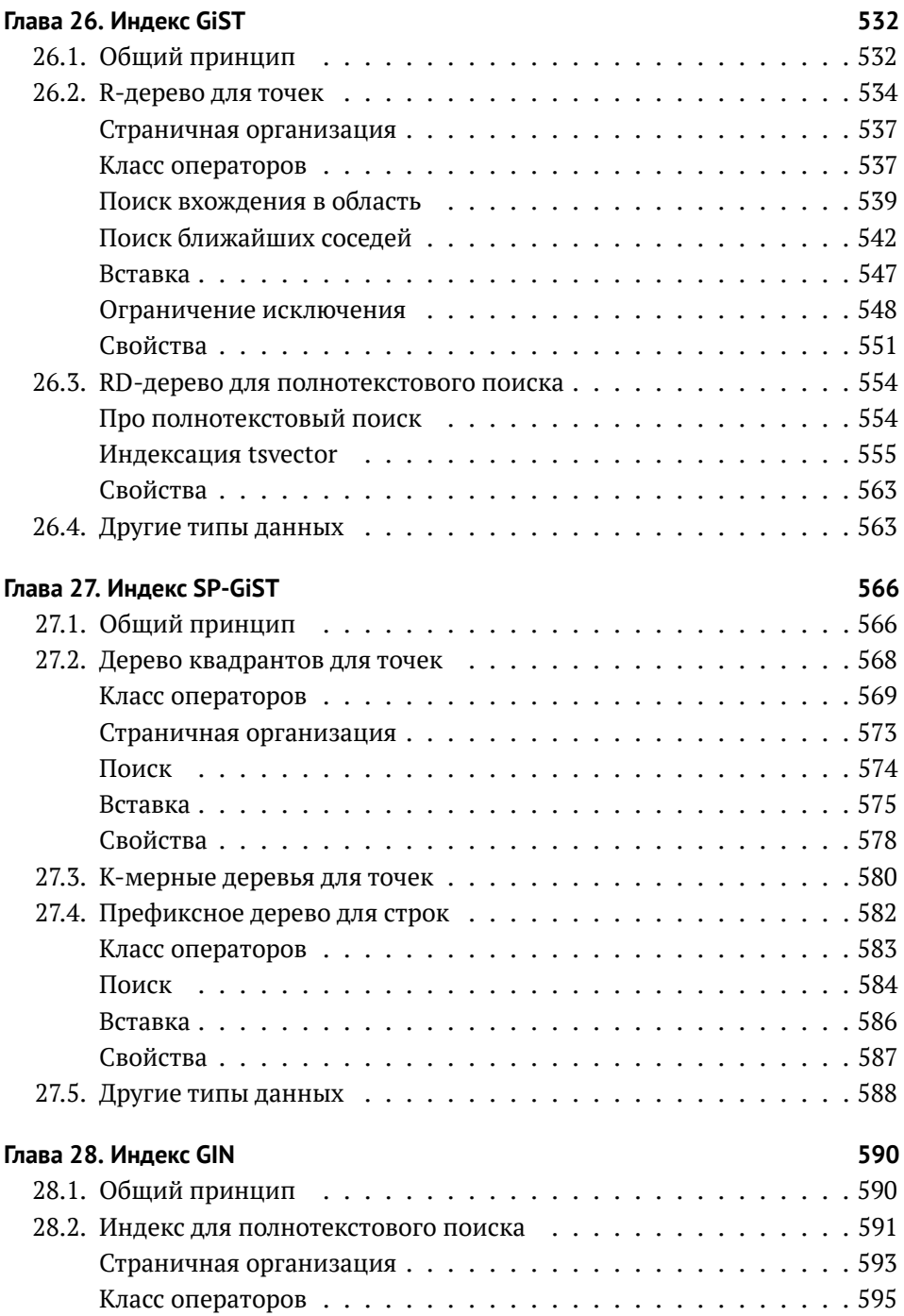

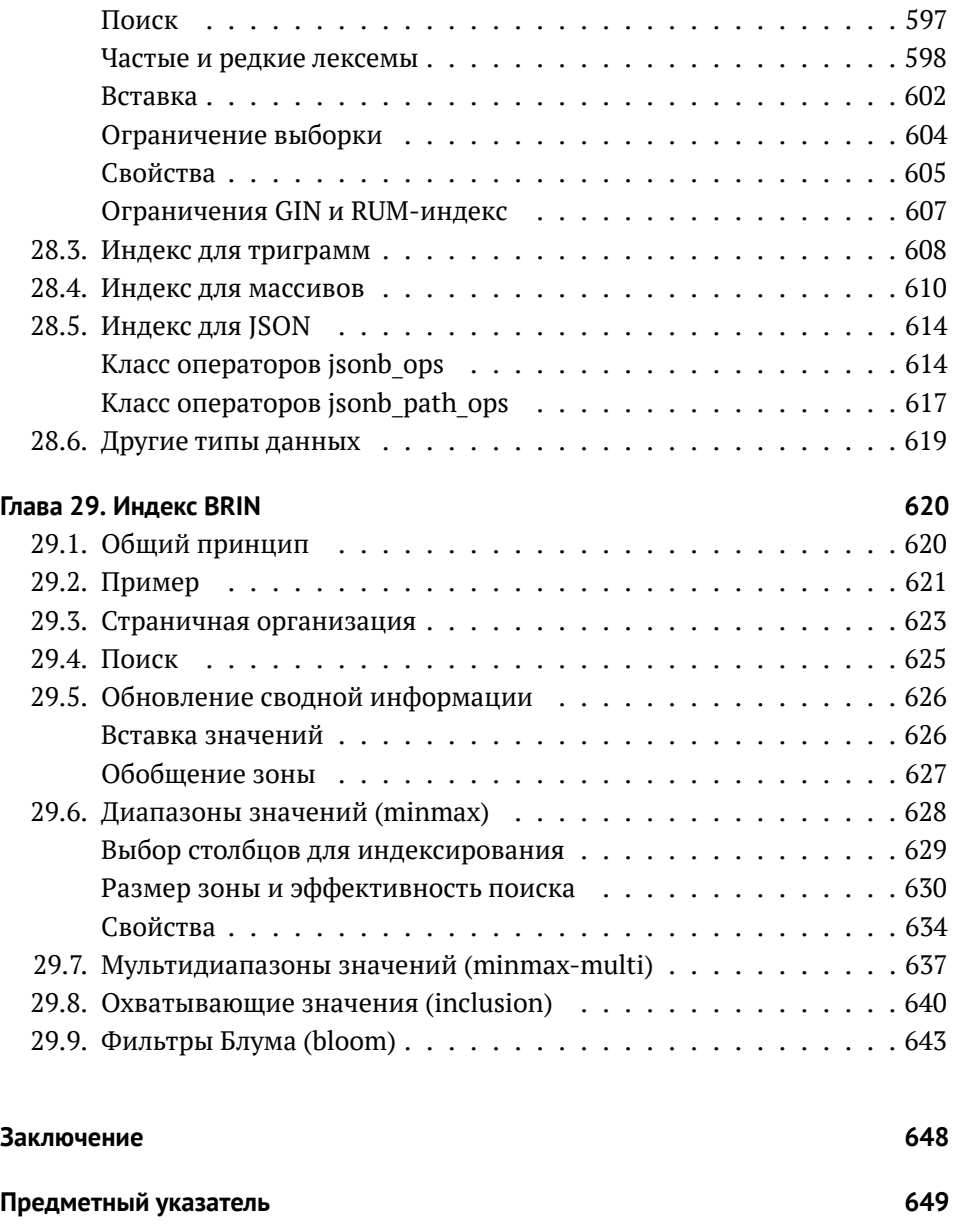

# <span id="page-14-0"></span>О книге

– До чего же это все просто! – воскликнул Шпунтик. – А я где-то читал, что писателю нужен какой-то вымысел, замысел...

– Э, замысел! – нетерпеливо перебил его Смекайло. – Это только в книгах так пишется, что нужен замысел, а попробуй задумай что-нибудь, когда все уже и без тебя задумано! Что ни возьми все уже было.

Николай Носов, Приключения Незнайки и его друзей

### Для кого эта книга

Эта книга для тех, кого не устраивает работать с базой данных как с черным ящиком. Если вы любознательны, не довольствуетесь авторитетными советами и хотите во всем разобраться сами - нам по пути.

Я ориентируюсь на читателей, имеющих определенный опыт использования PostgreSOL и хотя бы в общих чертах представляющих себе, что к чему. Для совсем новичков текст будет тяжеловат. Например, я ни слова не скажу о том, как устанавливать сервер, вводить команды в psql или изменять конфигурационные параметры.

Надеюсь, что книга будет полезной и тем, кто хорошо знаком с устройством другой СУБД, но переходит на PostgreSQL и хочет разобраться в отличиях. Несколько лет назад такая книга сэкономила бы мне много времени. Именно поэтому я ее в конце концов и написал.

### Чего нет в книге

Эта книга - не сборник рецептов. На все случаи жизни готовых решений не напасешься, а понимание внутренней механики сложной системы дает

возможность критически переосмысливать чужой опыт и делать свои собственные выводы. Поэтому я и объясняю такие подробности устройства, знание которых на первый взгляд не имеет практического смысла.

Но эта книга и не учебник. Она углубляется в одни области (более интересные мне самому) и обходит стороной другие. Если вы изучаете SOL, обратите внимание на учебник Евгения Моргунова PostgreSOL. Основы языка  $SOL<sup>1</sup>$ , а необходимый теоретический фундамент даст книга Бориса Новикова Основы технологий баз данных<sup>2</sup>.

Называться справочником эта книга тоже не претендует. Я старался быть точным, но у меня не было цели заменить книгой документацию, поэтому я легко опускал непринципиальные на мой взгляд подробности. В любой непонятной ситуации читайте документацию.

Еще эта книга не учит разрабатывать ядро PostgreSOL. Я не предполагаю у читателя знания языка С и ориентируюсь на администраторов и прикладных разработчиков. Хотя и ссылаюсь постоянно на исходный код, из которого можно узнать столько подробностей, сколько душе угодно, и даже больше.

### Что в книге есть

Во вводной главе без особых деталей я даю основные понятия, на которые опирается все дальнейшее повествование. Я предполагаю, что вы не почерпнете из этой главы практически ничего нового, но все-таки включаю ее для полноты картины. К тому же она может пригодиться тем, кто переходит с других СУБД.

Первая часть книги посвящена вопросам согласованности и изоляции, которые я сперва рассматриваю с позиции пользователя (какие уровни изоляции существуют и чем это грозит), а затем с точки зрения внутреннего устройства. Для этого мне приходится погрузиться в детали реализации многоверсионности и изоляции на основе снимков данных. Особенно много внимания требует процедура очистки неактуальных версий строк.

 $1$  postgrespro.ru/education/books/sqlprimer.

<sup>&</sup>lt;sup>2</sup> postgrespro.ru/education/books/dbtech.

Во второй части я рассматриваю буферный кеш и механизм, позволяющий восстанавливать согласованность после сбоев, — журнал предзаписи.

В третьей части детально разбирается устройство и использование блокировок разных уровней: легких блокировок для оперативной памяти, тяжелых блокировок для отношений, блокировок табличных строк.

Четвертая часть объясняет, как сервер планирует и выполняет SQL-запросы. Я рассказываю, какие есть способы доступа к данным, какие применяются методы соединения и как используется статистическая информация.

В пятой части обсуждение индексов, сводившееся ранее к B-деревьям, добирается и до остальных методов доступа. Сначала я рассматриваю общие принципы расширяемости, устанавливающие границы между ядром системы индексирования, индексными методами доступа и типами данных (что требует введения понятия классов операторов), а затем подробно останавливаюсь на особенностях каждого из имеющихся методов.

В состав PostgreSQL входит масса «интроспективных» расширений, которые не нужны для обычной работы, но дают возможность заглянуть во внутреннюю жизнь сервера. В книге используются многие из них. Кроме того, что эти расширения позволяют лучше изучить устройство сервера, они могут облегчить диагностику в сложных случаях.

### <span id="page-16-0"></span>**Обозначения**

Я пытался писать книгу так, чтобы ее можно было читать последовательно, страница за страницей. Но всю правду не получается раскрыть сразу, и к одной и той же теме приходится возвращаться несколько раз. Если бы я каждый раз писал «это будет рассмотрено позже», книга сильно увеличилась бы в размере, поэтому в таких случаях я ставлю на полях номер страницы, на *с. [19](#page-16-0)* которой тема развивается дальше. Такой же номер, ведущий назад, отсылает к месту в книге, где уже что-то говорилось о предмете обсуждения.

Текст книги и все примеры актуальны для PostgreSQL 14. Некоторые абза- *v. 14* цы имеют на полях отметку о номере версии. Это означает, что сказанное справедливо для версий PostgreSQL, начиная с указанной, а более ранние

версии либо вовсе не имели описанной возможности, либо были устроены как-то иначе. Такие пометки могут оказаться полезными для тех, кто еще не обновил систему до последнего выпуска.

Также на полях указываются значения по умолчанию для обсуждаемых параметров. Сами параметры (как обычные, так и параметры хранения) выделены курсивом: work mem.

4MB

В сносках я постоянно ссылаюсь на первоисточники. Их несколько, и на первом месте стоит кладезь полезной информации — документация<sup>1</sup>. Являясь органичной частью проекта, она всегда поддерживается в актуальном состоянии самими разработчиками. Но главный первоисточник — безусловно, исходный код<sup>2</sup>. Удивительно, на какое количество вопросов можно найти ответы просто в комментариях и файлах README, даже не владея языком С. Реже я ссылаюсь на записи коммитфеста<sup>3</sup>: в переписках pgsql-hackers всегда можно проследить историю изменений и понять логику принятых разработчиками решений, но ценой чтения огромного массива обсуждений.

Лирические отступления и замечания, которые могут увести в сторону от основной мысли, но которые я не удержался и вставил в книгу, выделены так, чтобы их можно было пропустить.

Конечно, в книге много фрагментов кода, в основном на языке SOL. Код показан с приглашением =>; если необходимо, то следом за ним приведен и ответ сервера:

```
\Rightarrow SELECT now();
                now
 2022-01-04 17:45:15.108324+03
(1 row)
```
Если аккуратно повторять все приведенные команды в PostgreSQL 14, должен получиться такой же результат (конечно, с точностью до номеров транзакций и прочих несущественных деталей). Во всяком случае, весь код в книге - результат выполнения скрипта, содержащего ровно эти команды.

 $1$  postgrespro.ru/docs/postgresql/14/index.

<sup>&</sup>lt;sup>2</sup> git.postgresql.org/gitweb/?p=postgresql.git;a=summary.

 $3$  commitfest.postgresal.org.

Когда требуется показать одновременную работу нескольких транзакций, код, выполняющийся в другом сеансе, выделен отступом и отчеркиванием:

```
=> SHOW server_version;
 server_version
−−−−−−−−−−−−−−−−
 14.1
(1 \text{ row})
```
Чтобы повторить такие команды (а это полезно для самообразования, как и любые эксперименты), удобно открыть два терминала с psql.

Отдельные команды и названия различных объектов базы данных (таких как таблицы и столбцы, функции, расширения) выделены в тексте моноширинным шрифтом: UPDATE, pg\_class.

Вызовы утилит из операционной системы показаны с приглашением, оканчивающимся на \$:

```
postgres$ whoami
postgres
```
Я использую Linux, но без какой-либо специфики; достаточно будет самого базового понимания.

## **Благодарности**

Книгу невозможно написать в одиночку, и это отличный повод сказать спасибо хорошим людям.

Я благодарен Павлу Лузанову, который в нужный момент предложил мне заняться чем-то действительно стоящим.

Я признателен компании Postgres Professional за возможность работать над этой книгой не только в свободное время. Но компания — это люди, и я хочу сказать отдельное спасибо Олегу Бартунову за неиссякаемую энергию и идеи и Ивану Панченко за всестороннюю поддержку и ВТЕХ.

Спасибо моим товарищам по образовательному отделу за творческую атмосферу и дискуссии, в ходе которых формировался материал учебных курсов и способ его подачи, что нашло свое отражение и в книге. Спасибо Павлу Толмачеву за внимательную вычитку черновиков.

Многие главы книги впервые были опубликованы в виде статей на Хабре $^{\rm l}$ , и я благодарен читателям за замечания и отклики. Они показали нужность этой работы, позволили разглядеть белые пятна в моих знаниях и сделать текст лучше.

Спасибо Людмиле Мантровой, проделавшей огромную работу над языком книги. Если вы не спотыкаетесь на каждом втором предложении, это ее заслуга.

В книге я не называю имен, но за каждой функцией и возможностью, про которые я пишу, стоит многолетний труд вполне конкретных людей. Я восхищаюсь разработчиками PostgreSQL, и мне особенно приятно, что многих из них я имею честь называть коллегами.

 $1$  [habr.com/ru/company/postgrespro/blog.](https://habr.com/ru/company/postgrespro/blog)

Конец ознакомительного фрагмента. Приобрести книгу можно в интернет-магазине «Электронный универс» [e-Univers.ru](https://e-univers.ru/catalog/T0007646/)